### Optical Metrology

Lecture 8: Measurement of Strain by Digital Image **Correlation** 

### Measurement of strain

- Strain measurements are important in mechanical sciences.
- A strain in any material can be defined as the coefficient of the change in length and the initial length.
- Strains are involved in many important material properties and parameters (i.e. Stress-Strain Curve, Young's Modulus, Poisson's Ratio, etc.).

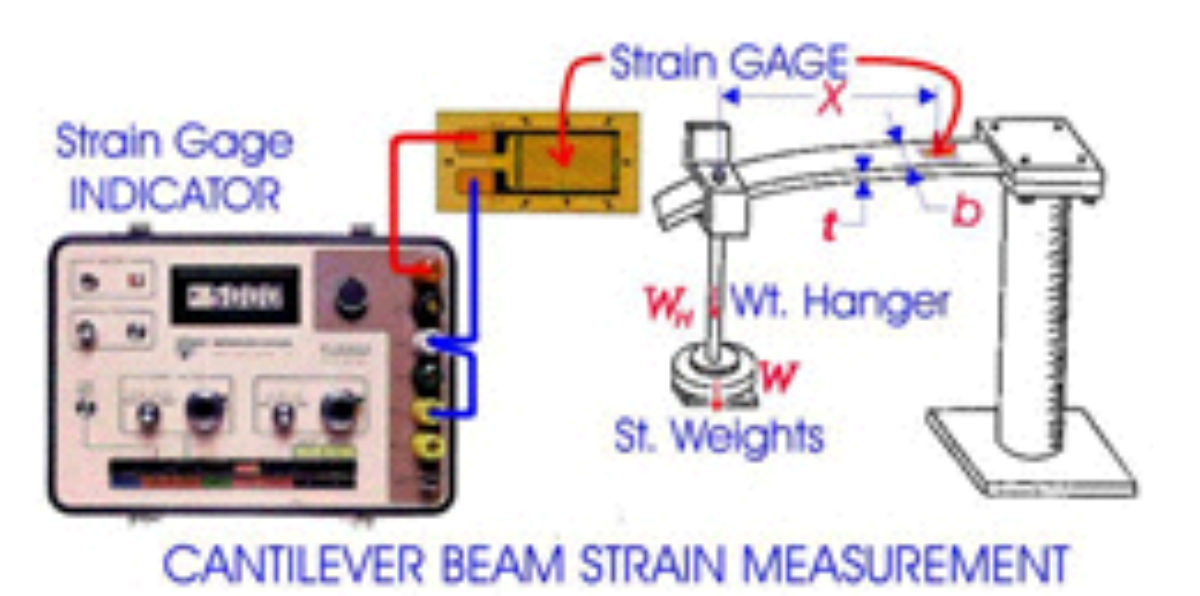

### Measurement of strain

Strain gauge is a good solution, but too cumbersome for 2D strain maps. Not practical!

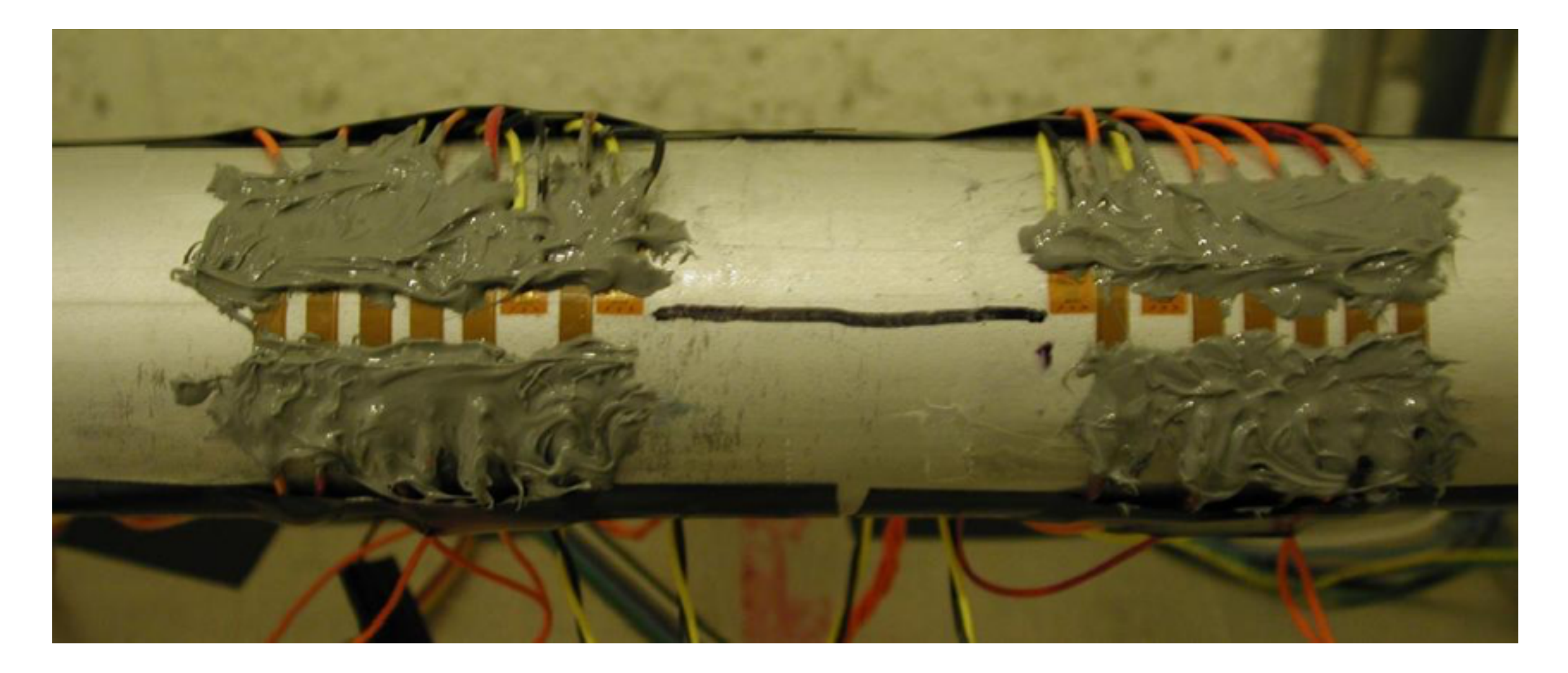

# Digital Image Correlation

- Is an optical method that uses a mathematical correlation analysis to examine digital image data taken while samples are in mechanical tests.
- Capture consecutive images with a digital camera during the deformation period to evaluate the change in surface characteristics and understand the behavior of the specimen while is subject to incremental loads.
- $\cdot$  To apply this method, the specimen needs to be prepared by the application of a random dot pattern (speckle pattern) to its surface.

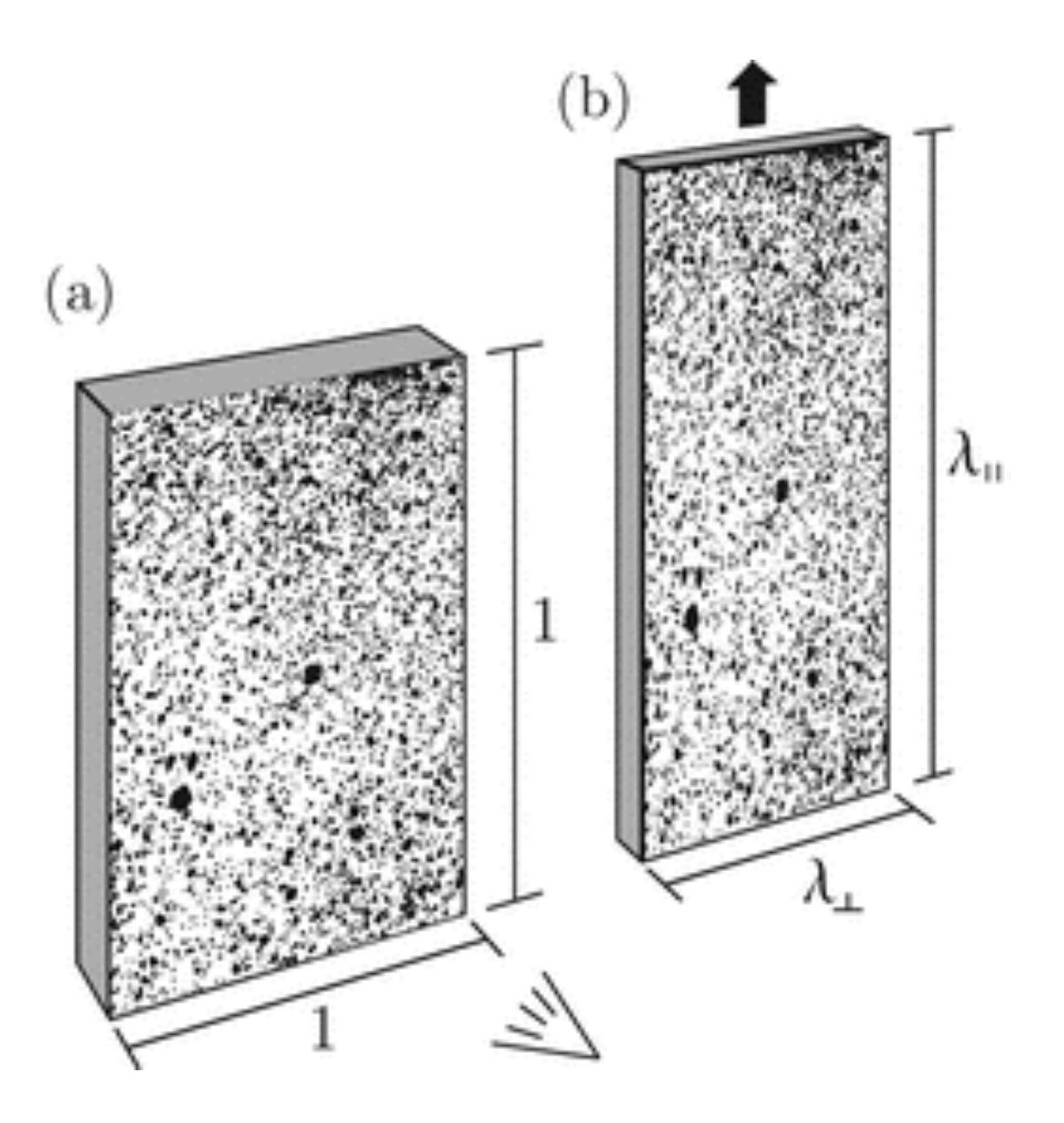

### The Technique

- This technique starts with a picture before loading (reference image) and then a series of pictures are taken during the deformation process (deformed images).
- All the deformed images show a different random dot pattern relative to the initial non-deformed reference image.
- With computer software these differences between patterns can be calculated by correlating all the pixels of the reference image and any deformed image, and a strain distribution map can be created.

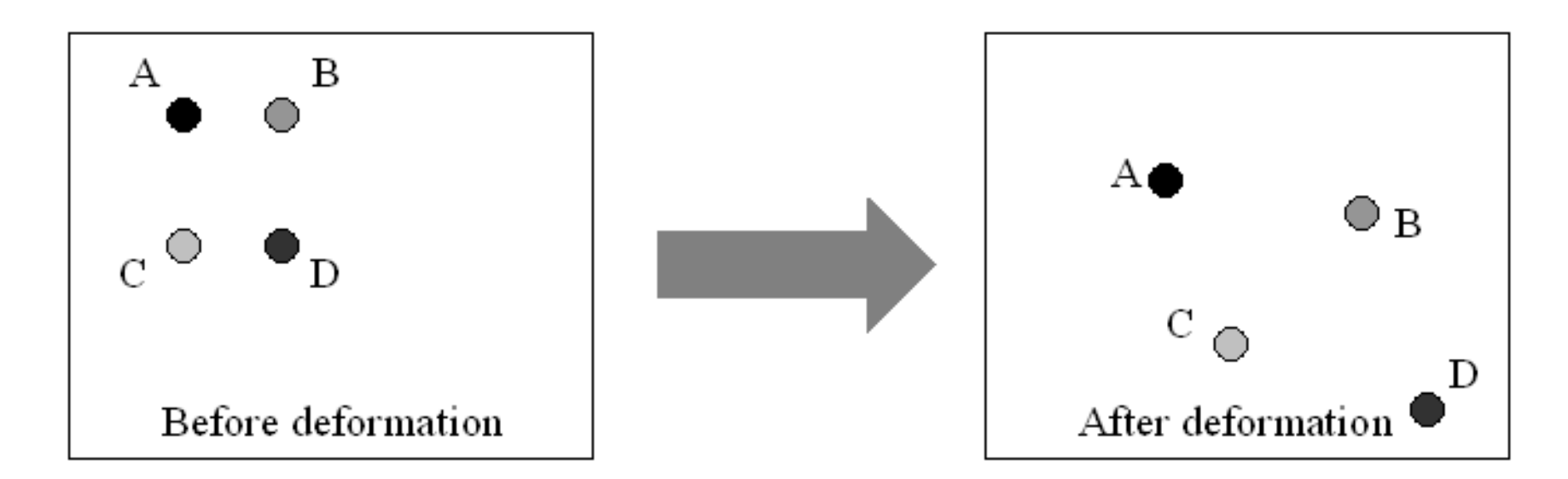

### The Setup

• Optimal results depend on image resolution, width and height of specimen, distance between camera and specimen, focal length and speckle pattern. eignt of specifien, uistance between ca some variables. The results are going to depend on the digital image resolution (pixels pecimen, local length and speckle patte distance between camera and specimen (d), the focal length of the lens (f), and the

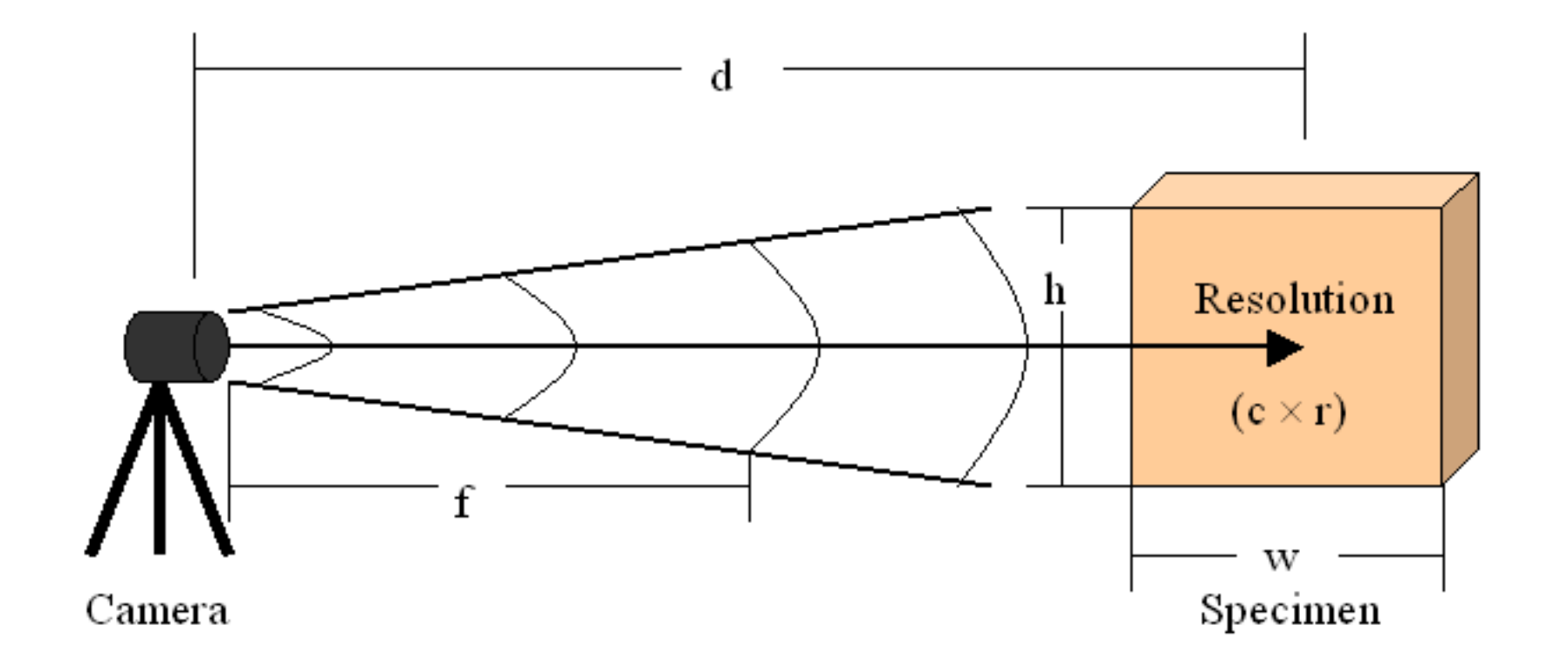

### Focal Length and Distance between Camera and Specimen

telephonto lens (focal length  $\sim$  55  $\mu$  m). The focal length  $\sim$  55  $\mu$  m image is the image is the image is the image is the image is the image is the image is the image is the image is the image is the image is the going to be registered in the digital camera. It is important to determine adequate distance and lens.

The three categories are wideangle lens (focal length < 35 mm), normal lens (35 mm < focal length < 55 mm) and telephoto lens (focal length  $>$  55 mm).

registered in the digital camera.<br> **registered in the digital camera.** dimensions, because they can be adjusted in different ways to get the specimen focused in different ways to get The higher the focal length, the closer the image is going to be

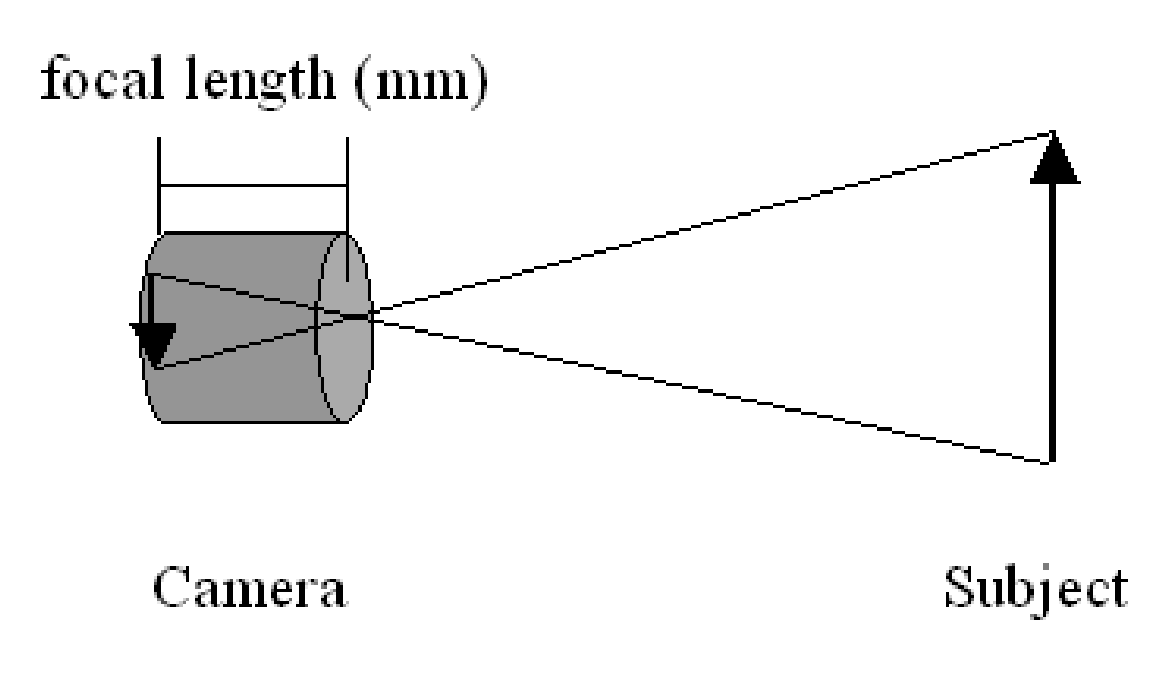

#### **1.4 Distortion Effects** Distortion Effects

- defined.  $\blacksquare$ telephoto (> 80 mm) setting can be affected by barrel or pincushion distortions,  $\mathbf T$  , the images need to avoid distortion effects, the images need to being to being to being to being to being to being to being to being to be images need to be images need to be images need to be images need to be i produces an imperfect image. The distortion can be defined as the lens defect that Distortion effects can appear when the lens is zoomed. Zoom lenses at their maximum wide-angle (28 mm) or telephoto (> 80 mm) setting can be affected by barrel or pincushion distortions, respectively.
- To avoid distortion effects, the  $\bigcirc$ images need to be centralized.

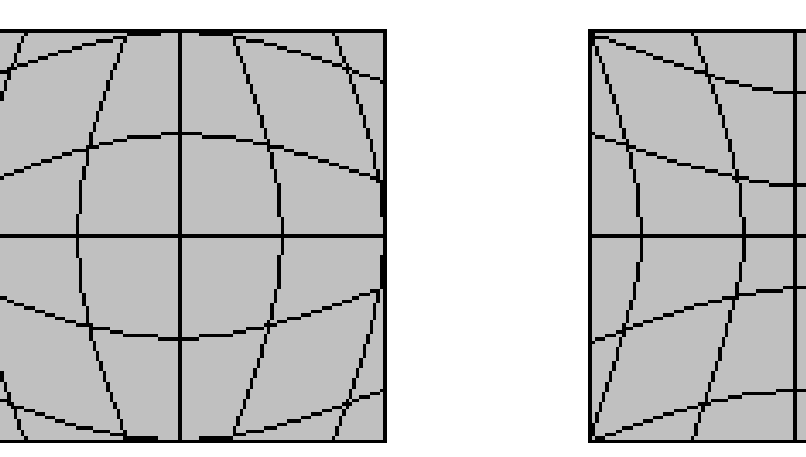

Figure 1.8: Barrel (left) and pincushion (right) distortion.

#### Camera Calibration  $\Gamma$  can be in initiated when the software shown in the software shown in the color pattern of dots as shown in the lives of dots as shown in the lives as shown in the lives of dots as shown in the lives of dots as shown image as shown below, the plate is indicated that the plane or it is parallel to the contracted to the CCD Chi plane. An image of the calibration plate is also shown below.

- Calibrating the DIC system is a key process to ensure that the  $\bigcirc$ measured results are accurate.
- 
- $\bigcirc$ and extrinsic parameters.

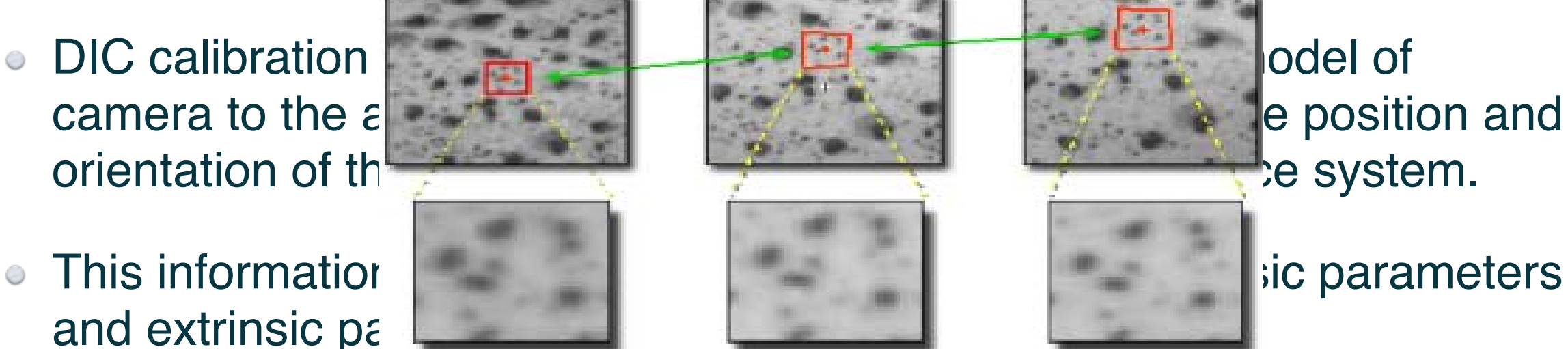

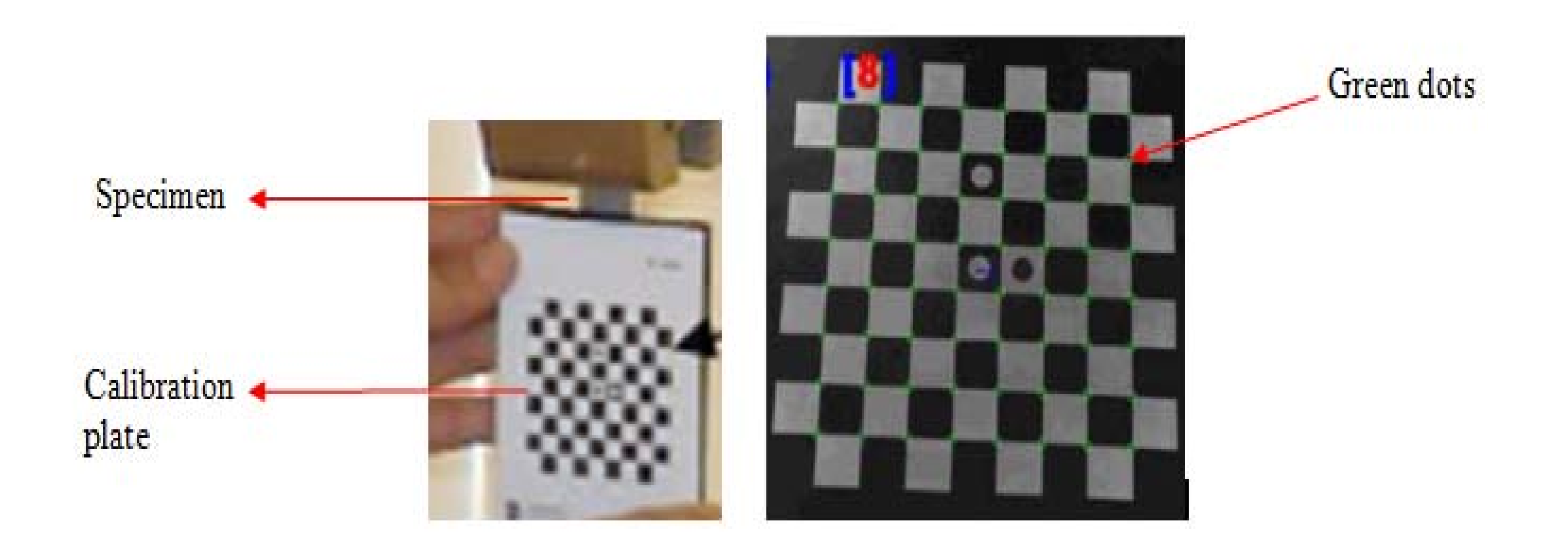

#### Camera Calibration  $\Gamma$  can be in initiated when the software shown in the software shown in the color pattern of dots as shown in the lives of dots as shown in the lives as shown in the lives of dots as shown in the lives of dots as shown image as shown below, the plate is indicated that the plane or it is parallel to the contracted to the CCD Chi plane. An image of the calibration plate is also shown below.

- The intrinsic parameters indicate the internal geometric and optical  $\bigcirc$ characteristics of the camera, such as focal length of the lenses, distortions of the lenses, an<del>d the positions between the length and CCD</del> image device.
- **The extrinsic parameters in the extrinsic parameters in the extrinsic parameters in the extrinsic parameters in the external geometric relation between** the camera and the species  $\mathbb{R}$  is rotation for the species and translation vector.
- The calibration plant in the plane in the same plane as the same plane as the same plane as the SCD chip of the came and at a same distance and at a same distance and at a same distance as the species of the species  $\blacksquare$ of the specimen as shown

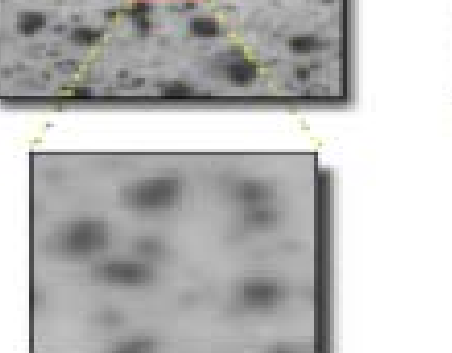

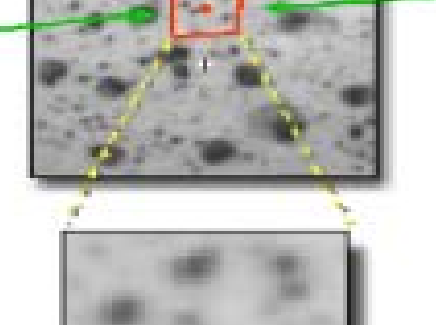

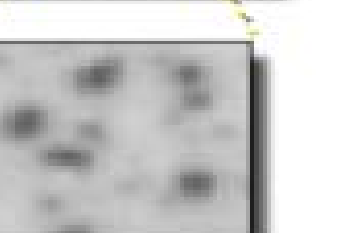

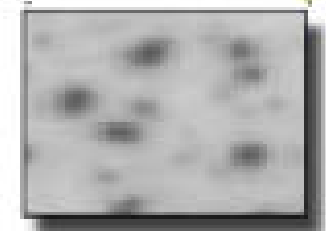

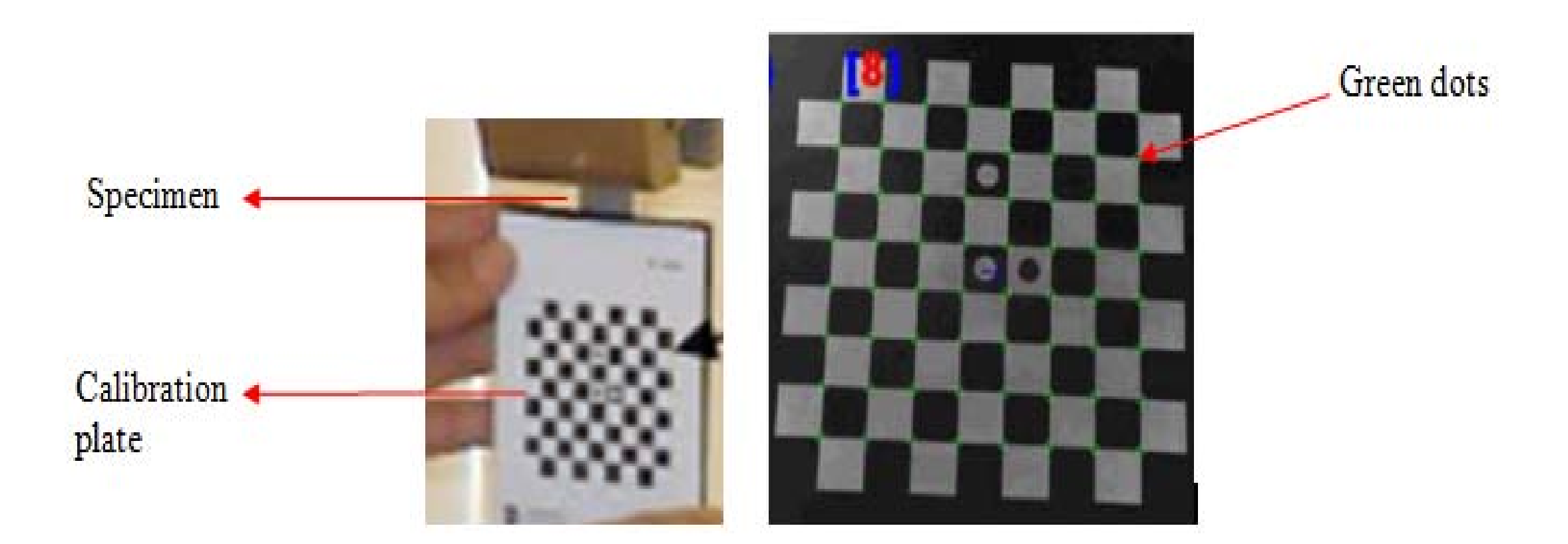

### Speckle Pattern

- The specimen surface to be studied must have a random dot pattern.
- The speckle pattern is essential, because it entitleded to obtain a control of the displacement of the displacement of the displacement of the displacement of the displacement of the displacement of the displacement of the permits the software to be able to identify and **pattern must have a constructed with different shapes and considerable and considerable and considerable and considerable and considerable and consideration of the solution** calculate the displacements with accuracy. The effective pattern can be determined by the speckle pattern can be determined by the specific pattern can be determined by the specific pattern can be determined by the specifi
- image correlation it is important to get an adequate speckle pattern.
- An adequate speckle pattern must have a considerable quantity of black speckles with different shapes and sizes.
- The effectiveness of the speckle pattern can be determined by the quantity of pixels per black speckle. A good speckle pattern must have small black speckles (10 pixels), medium black speckles (20 pixels) and large black speckles (30 pixels).

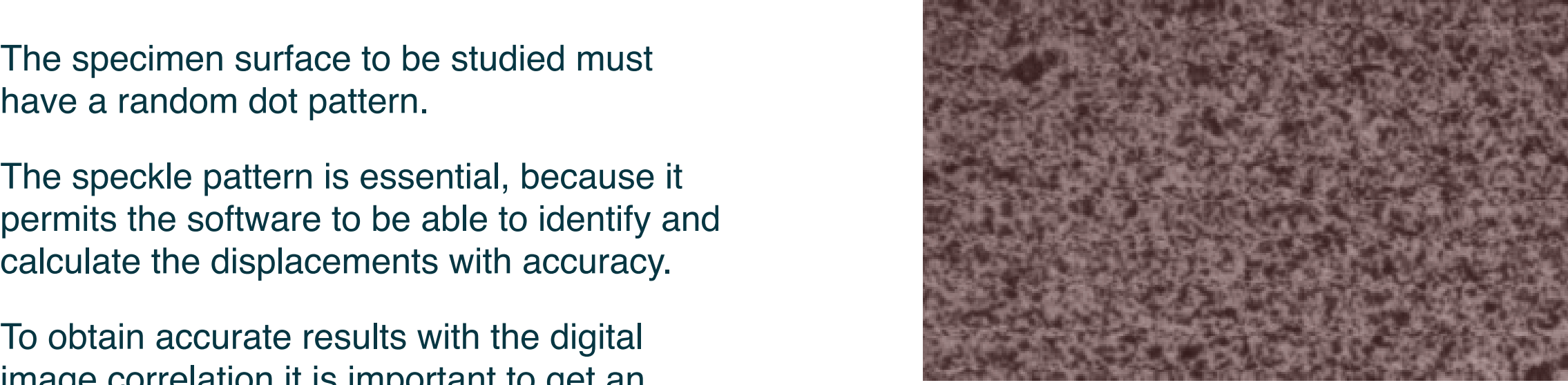

Figure 1.9: A good speckle pattern

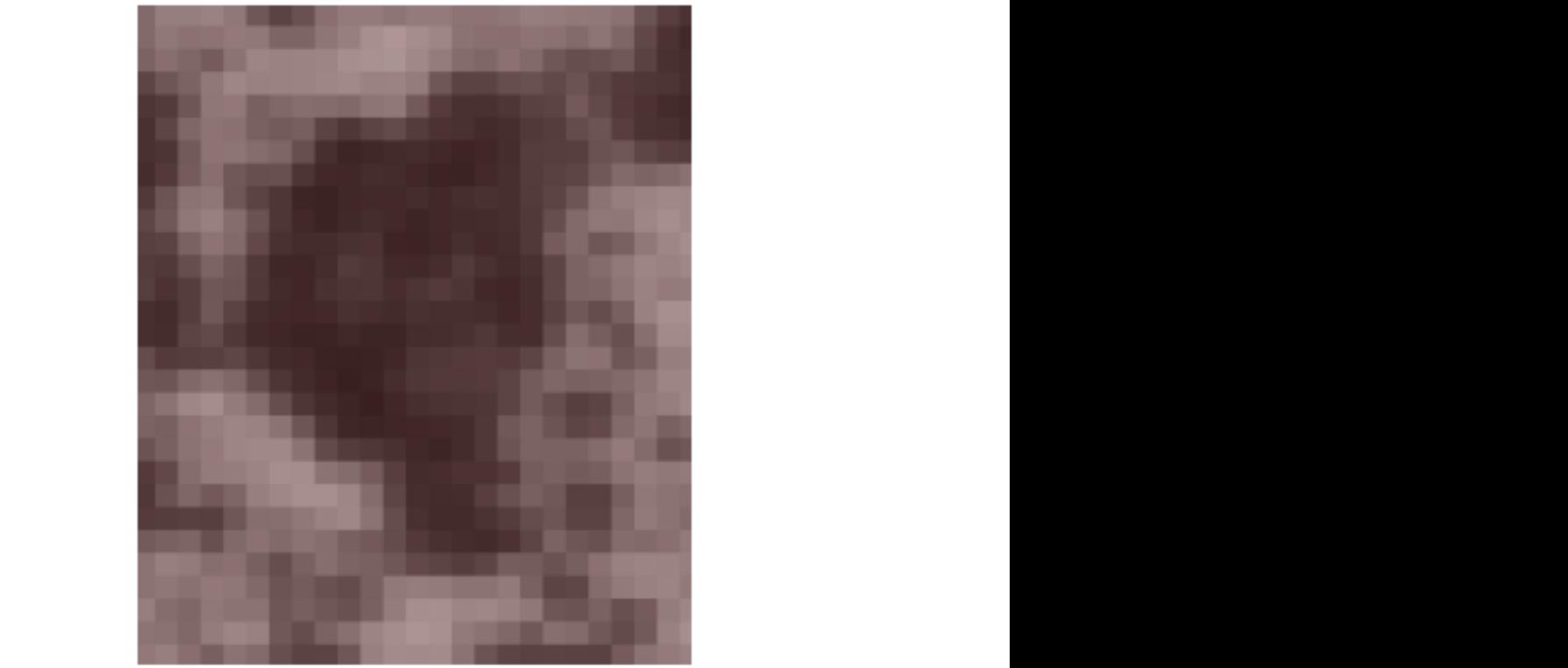

Figure 1.10: A medium black speckle zoomed. The black speckle has approximately 15 pixels wide and 20 pixels high.

#### Speckle Pattern  $\sim$  declines black spectrum in a specimen, p is the  $\sim$  $\sigma$  desired black species must have an and  $\sigma$ image (see Figure 1.11). It is important to note that the results of  $\mathcal{S}$  are an input software and  $\mathcal{S}$

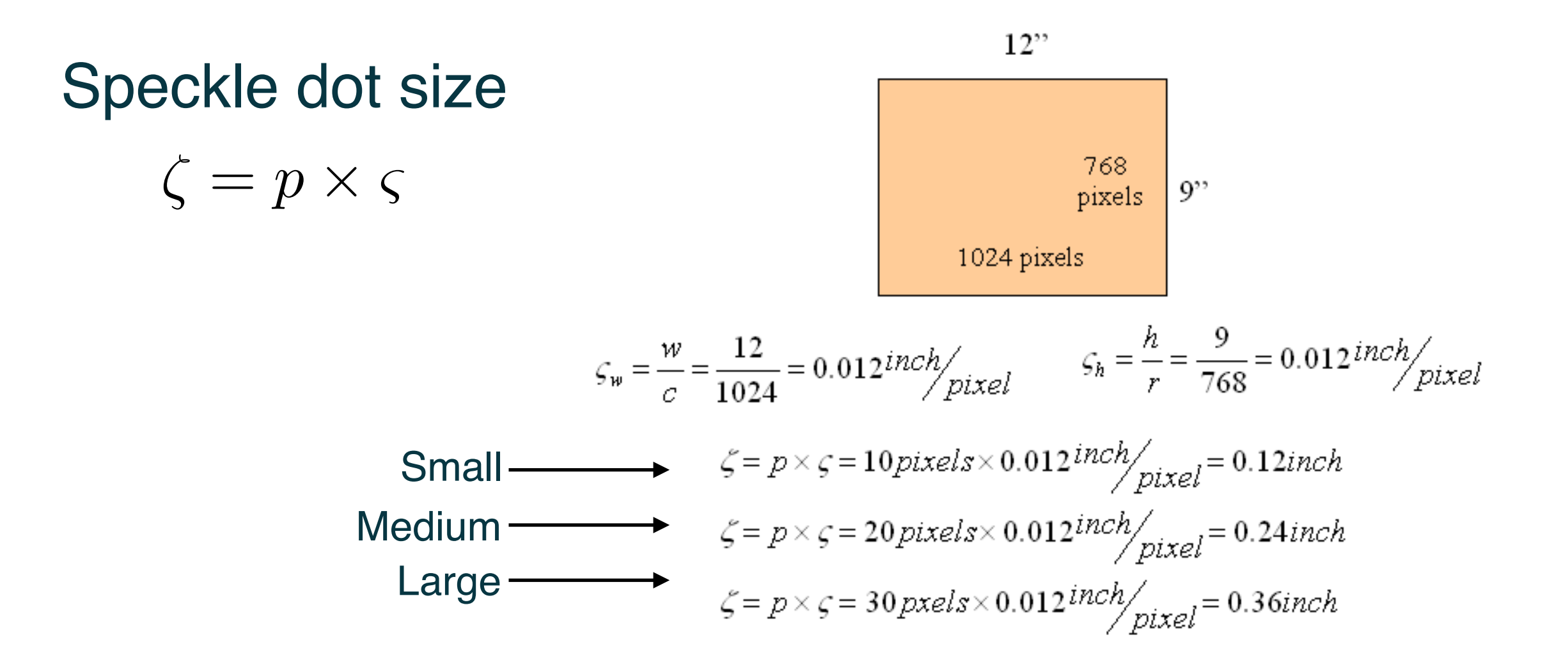

#### The Theory Many parameters are included while obtaining accurate DIC results. Some of the parameters include  $s = \frac{1}{2}$ spectle species, type of algorithm, subset size, subset overlap, gray level interpreted interpreted interpreted interpreted interpreted interpreted interpreted interpreted interpreted interpreted interpreted in  $\mathbf{H}$  optimized in put parameters provide very accurate results. The focus of this section will not be only not be only  $\mathbf{H}$ optimizing input parameters but rather investigating the accuracy and reliably of the DIC technique. Bornert's et al. work listed in the reference section gives a good assessment of the importance of input

parameters. image and deformed image and compare them. Eq. 1 shows the basic form intensity over the subset in the subset in the reference image and deformed image and compared in the magnetic shows the basic form of the cross-correlation term using the two consecutive images. Calculate the average gray scale intensity over the subset in the reference of the cross-correlation term using the two consecutive images.

$$
c(u, v) = \sum_{i} \sum_{j} L_{1}(r_{i}, s_{j}) L_{2}(r_{i} + u_{L}, s_{j} + v_{L}) \qquad (1)
$$

$$
u_L = u + \frac{\partial u}{\partial r} \cdot (r_L - r_C) + \frac{\partial u}{\partial s} \cdot (s_L - s_C)
$$
 (2)

$$
v_L = v + \frac{\partial v}{\partial r} \cdot (r_L - r_C) + \frac{\partial v}{\partial s} \cdot (s_L - s_C)
$$
 (3)

 $\overline{u}$  and the in-plane displacements of the center points of a subset  $\overline{u}$ Here, u and v are the in-plane displacements of the center points of a subset located at (r<sub>C</sub>, s<sub>C</sub>), and uL and vL are the displacements of an  $\mathsf{r}(r, \mathsf{c}_1)$  in the subset  $\mathsf{L}_i$  represents the intensity of subset  $\sigma$  (i.e.,  $\sigma$ <sub>2</sub>)  $\ldots$  and based  $\sigma$  is 2n  $\sigma$  2n. The complete term from Equation 1 gets different positions in different positions in different positions in different positions in different positions in different pixels in the reference image. L<sub>2</sub> represents the intensity of pixel in the deformed image. Solving for the variables u and v gives the in-plane deformation in the x direction and y direction, respectively. arbitrary point ( $r_L$ ,  $s_L$ ) in the subset.  $L_1$  represents the intensity of subset

#### The Theory *r vv* −⋅ <sup>∂</sup> +−⋅ ∂ += (3) + (3) + (3) + (3) + (3) + (3) + (3) + (3) + (3) + (3) + (3) + (3) + (3) + (3) + (3) + (3) + (3) + (3) + Here, under the in-plane displacement of the center points of the center points of a subset of a subset of a su vL are the displacements of an arbitrary point (rL, sL) in the subset. *L*1 represents the intensity of subset

A more accurate approach is the normalized correlation equation. of the subset is 2n x 2n. The complete term from Equation 1 gets different values at different positions in  $\tt{curate}$  approach is the normalized correlation equation.

( ) ( *<sup>L</sup> CL CL ss*

*u* ∂

*r* ∂

$$
C(u,v) = \frac{\sum_{i} \sum_{j} L_{1}(r_{i}, s_{j}) L_{2}(r_{i} + u_{L}, s_{j} + v_{L})}{\sqrt{\sum_{i} \sum_{j} L_{1}^{2}(r_{i}, s_{j}) \sum_{i} \sum_{j} L_{2}^{2}(r_{i} + u_{L}, s_{j} + v_{L})}}
$$
(4)

reference in a point in the subset around a point in the subset around a point in the deformed in the same  $\sim$ In the Equation (4) the normalized correlation coefficient C (u, v) reaches its maximum at one. The in-plane displacements can be determined by identifying a subset around a point at one position in the reference image and comparing it to the subset around a point in the deformed image having the same intensity distribution.

#### The Theory and optical characteristics of the camera, such as focal length of the lenses, distortions of the lenses, and  $\mathbf{r}$  is an observed the extrinsic parameters and  $\mathbf{r}$ geometric relation between the camera and the specimen, such as rotation matrix and translation vector. With the calibration data, DIC system can translate the image coordinate to geometric coordinate. The

In the Equation (4) the normalized correlation coefficient  $C$  (u, v) reaches its maximum at one. The in-plane displacements can be determined by identifying a subset around a point at one position in the reference image and comparing it to the subset around a point in the deformed image having the same intensity distribution. image as shown below, the shown below, the same intensity mo capcol aroand a point in the actorned<br>distribution

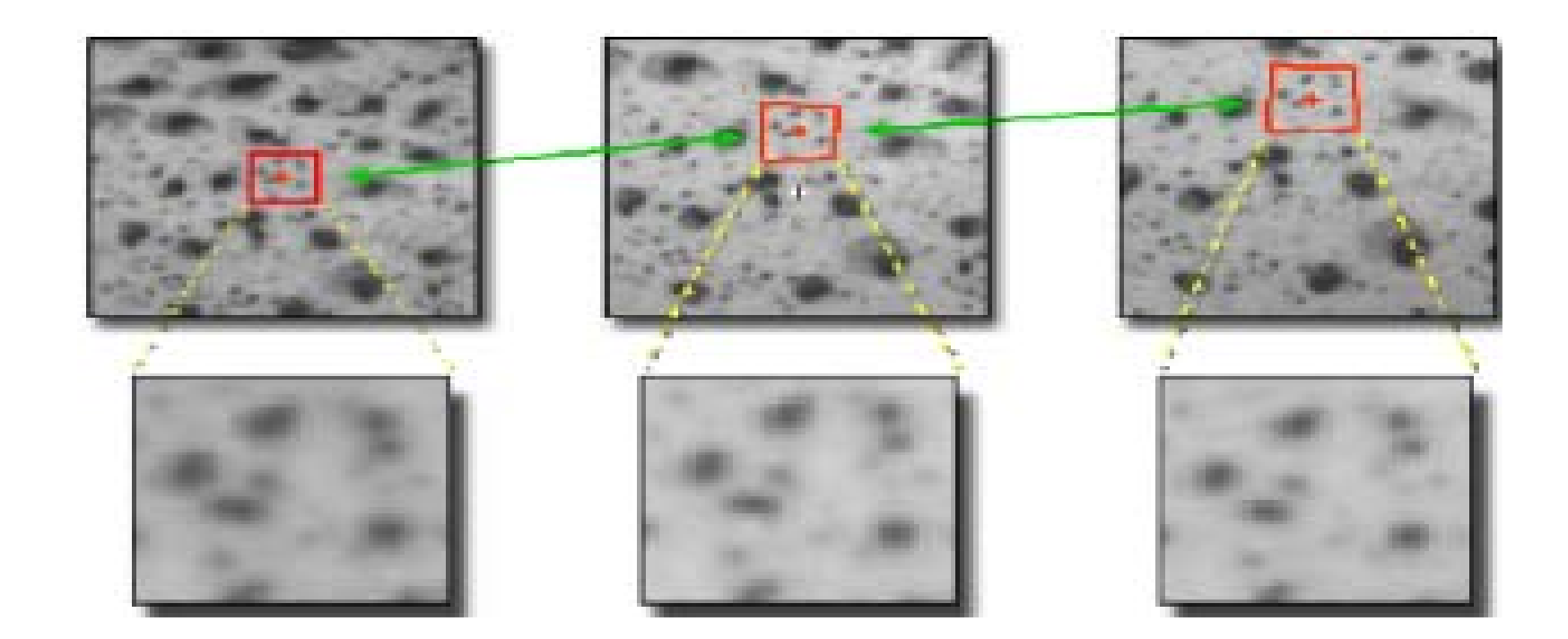

In the Equation (4) the normalized correlation coefficient C (u, v) reaches its maximum at one. The in-plane displacements can be determined by identifying a subset around a point at one position in the reference image and comparing it to the subset around a point in the deformed image having the same intensity distribution.

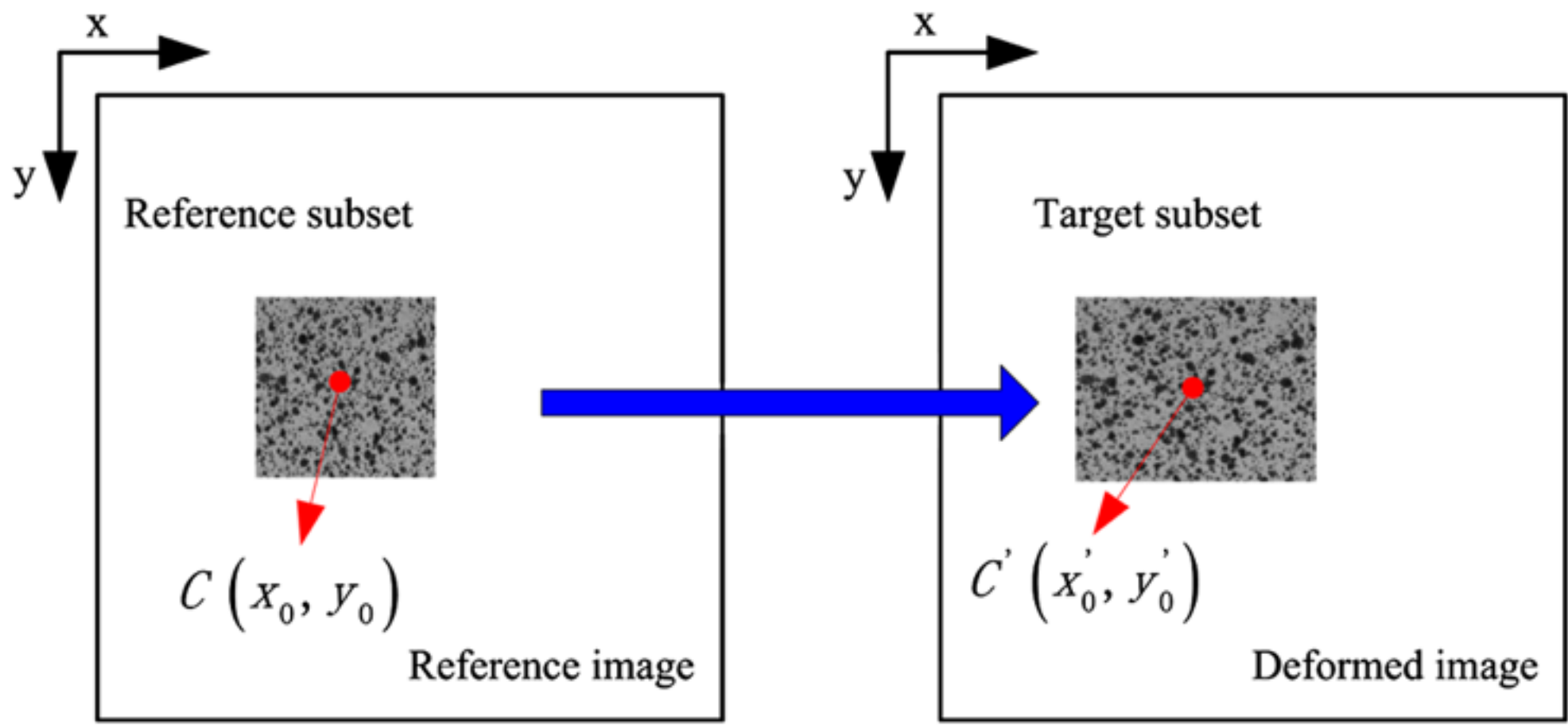

Most sophisticated algorithms optimize correlation results with illumination compensation and affine transformations.

 $G_t(x_t,y_t) = g_0 + g_1 G(x_t,y_t)$ 

and

 $x_1 = a_0 + a_1x + a_2y + a_3xy$  $y_1 = a_4 + a_5x + a_6y + a_7xy$ 

Within the correlation algorithm the difference

$$
\sum (G_t(x_t,y_t) - G(x,y))^2
$$

of these patterns is minimized.

By varying the illumination parameters

 $(g_0, g_1)$ 

and the parameters of the affine transformation

 $(a_0, \ldots, a_7)$ 

a matching accuracy of better than 0.01 pixel can be achieved.

http://www.dantecdynamics.com/measurement-principles-of-dic

Most sophisticated algorithms optimize correlation results with illumination compensation and affine transformations.

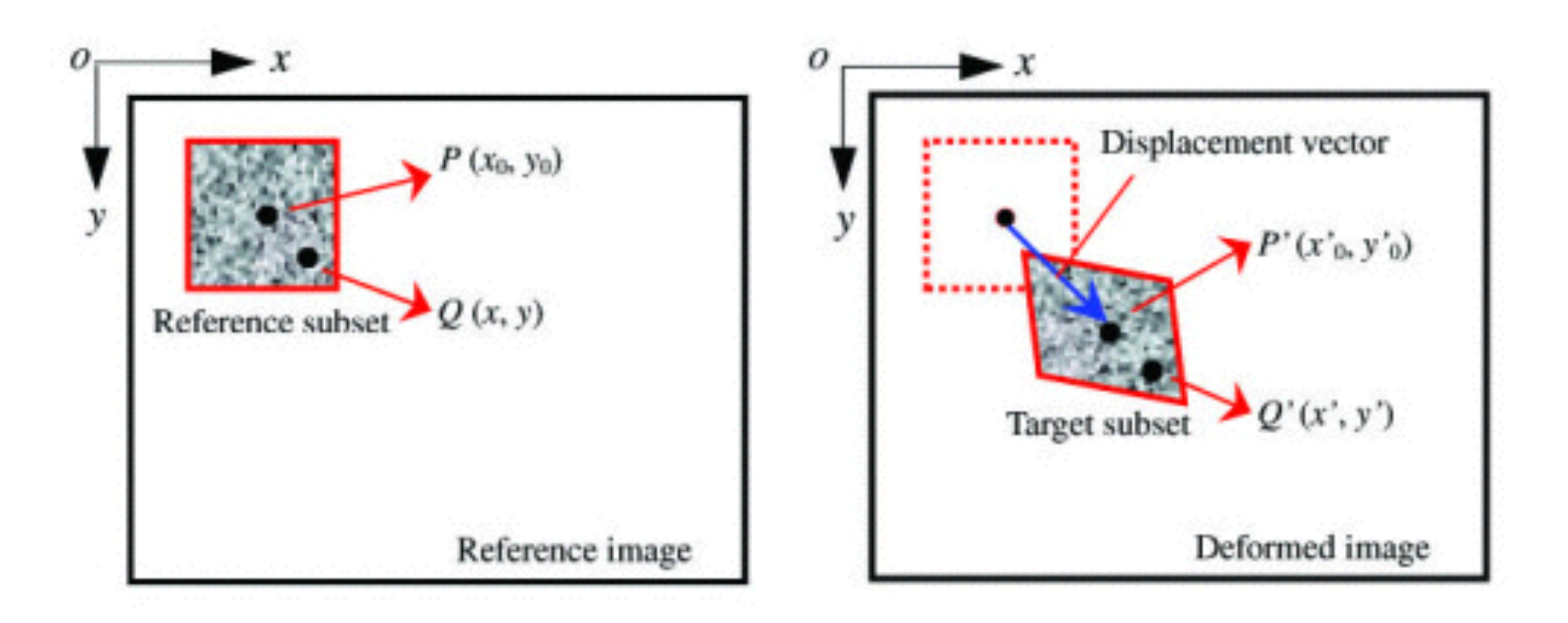

- Like a strain gauge is zeroed to an "undeformed" condition and then used as reference, the first image is used as reference.
- DIC provides experimental data that is directly comparable to Finite Element simulations.
- Triangulation between two cameras is used to determine location in z-direction.

#### Experimental setup speckle pattern needs to be applied considering the relation between the pixel size represented in a specific condition  $\sim$ (See Figure 2.3).

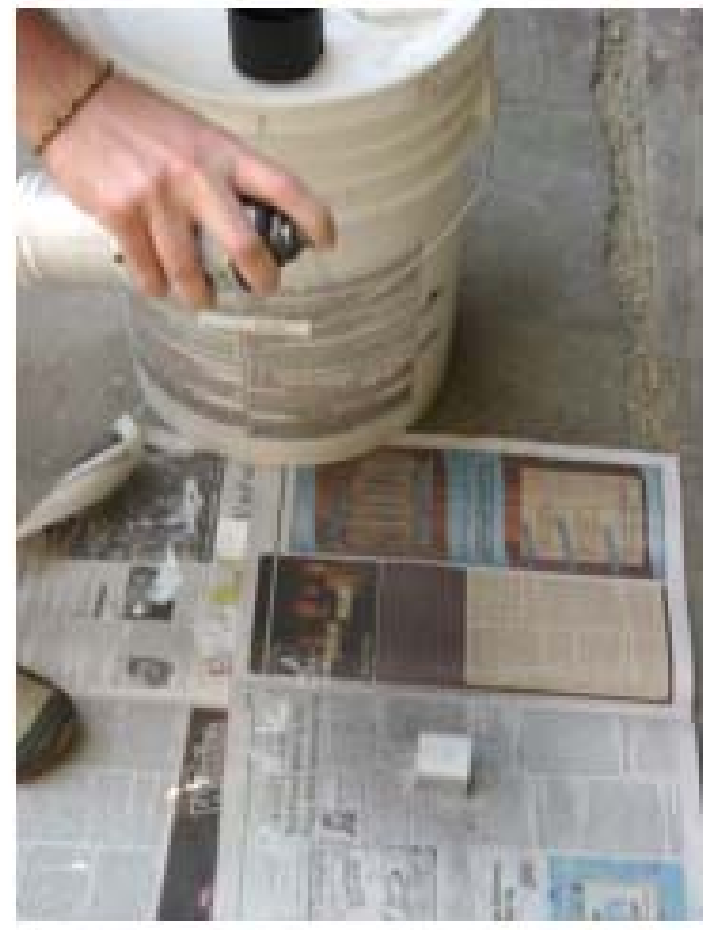

Figure 2.2: Applying speckle pattern.

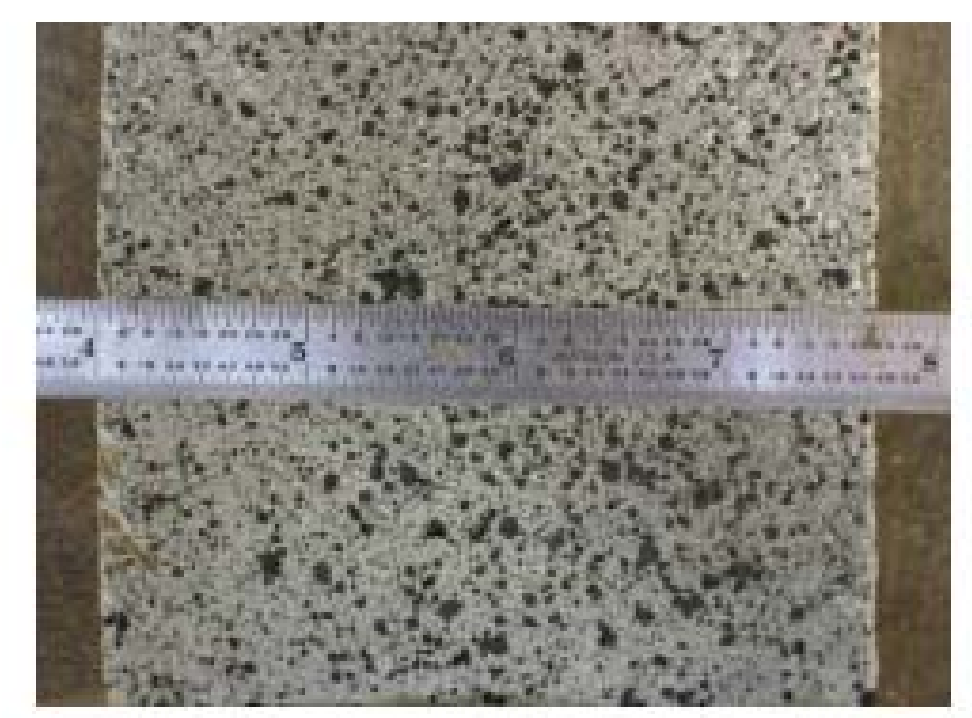

Figure 2.3: Measuring of the black speckles length.

#### Experimental setup **4.** Measurement Setup Using DIC and Extensometer

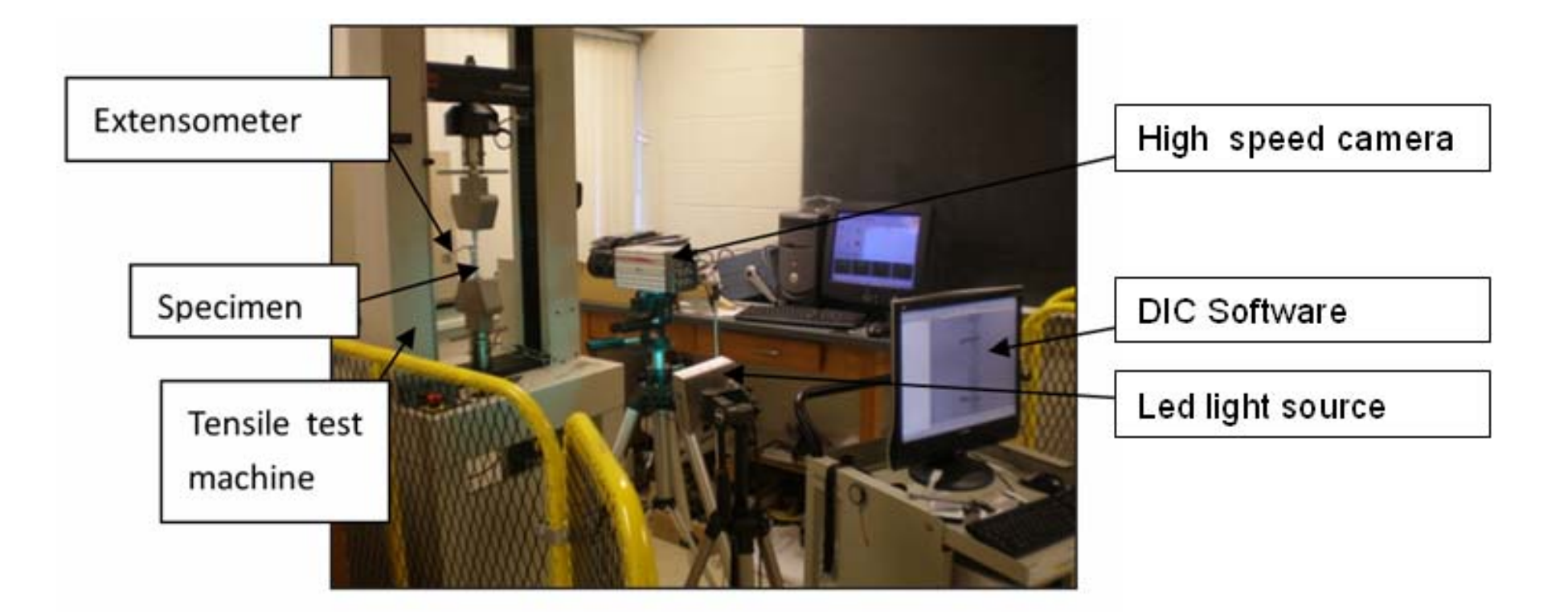

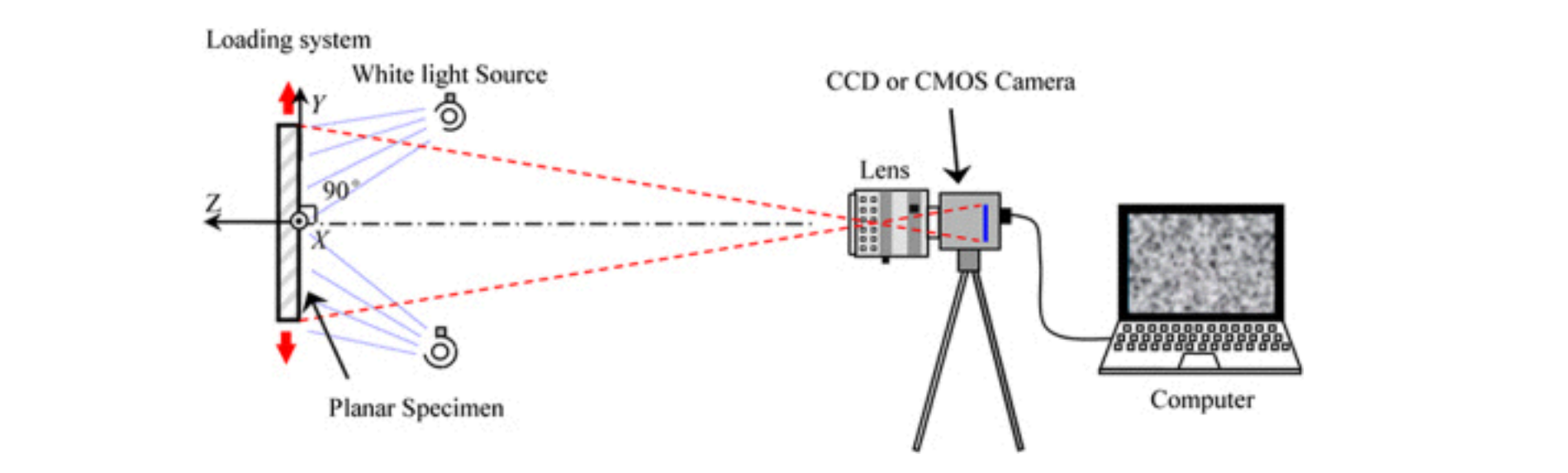

#### Experimental setup an interested area was chosen. The resolution of interested area is: 160x550 pixels, which corresponds to 12.5x43 mm, or with another word, one pixel corresponds to 0.078mm on sample surface. The length of

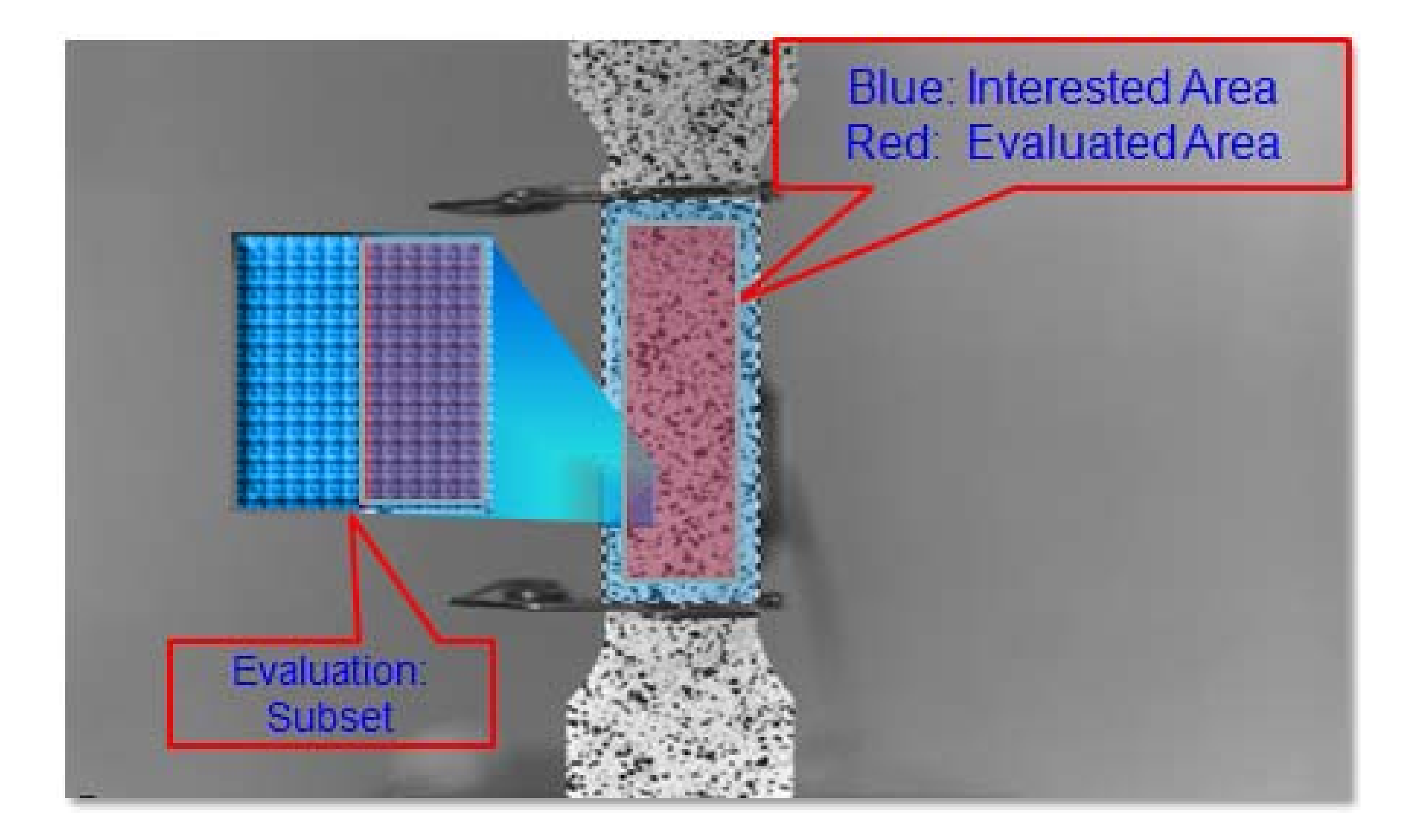

#### Experimental setup transversal map and the highest displacement up in the axial map. In the strain maps the violet color represents the lowest positive strain values or the highest negative strain values and the red color the highest positive strain values or the lowest negative strain

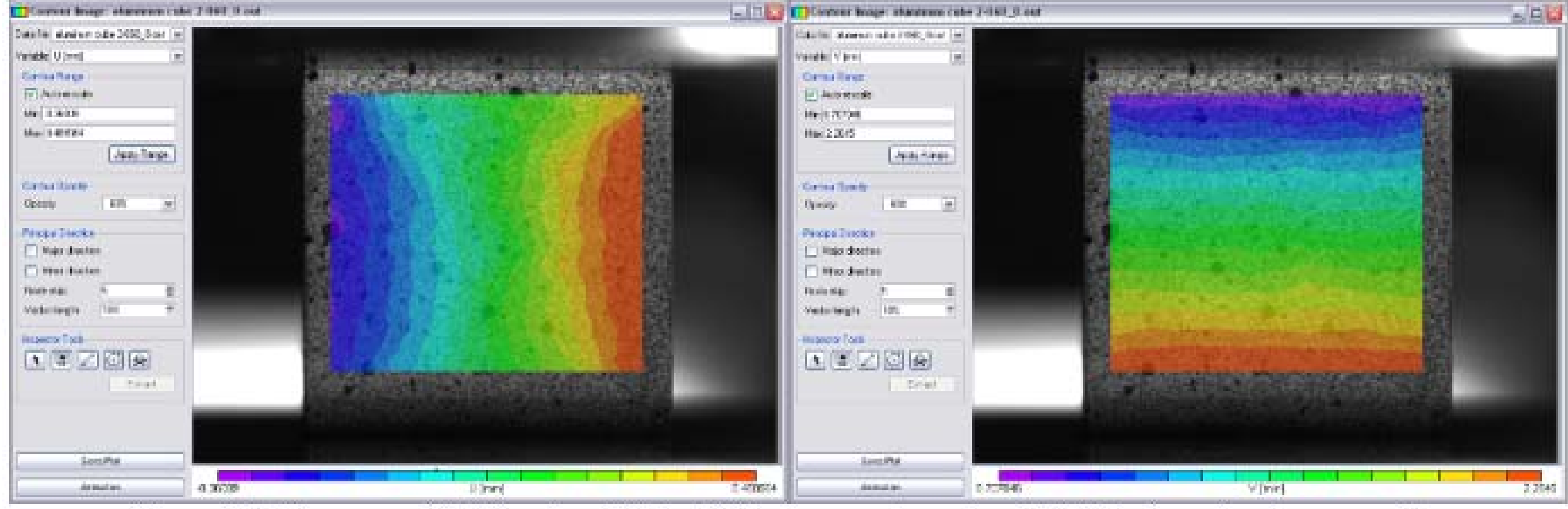

Figure 3.1: Transversal (left) and axial (right) displacement map in a  $1\times1\times1$  inches aluminum sample.

### Experimental setup

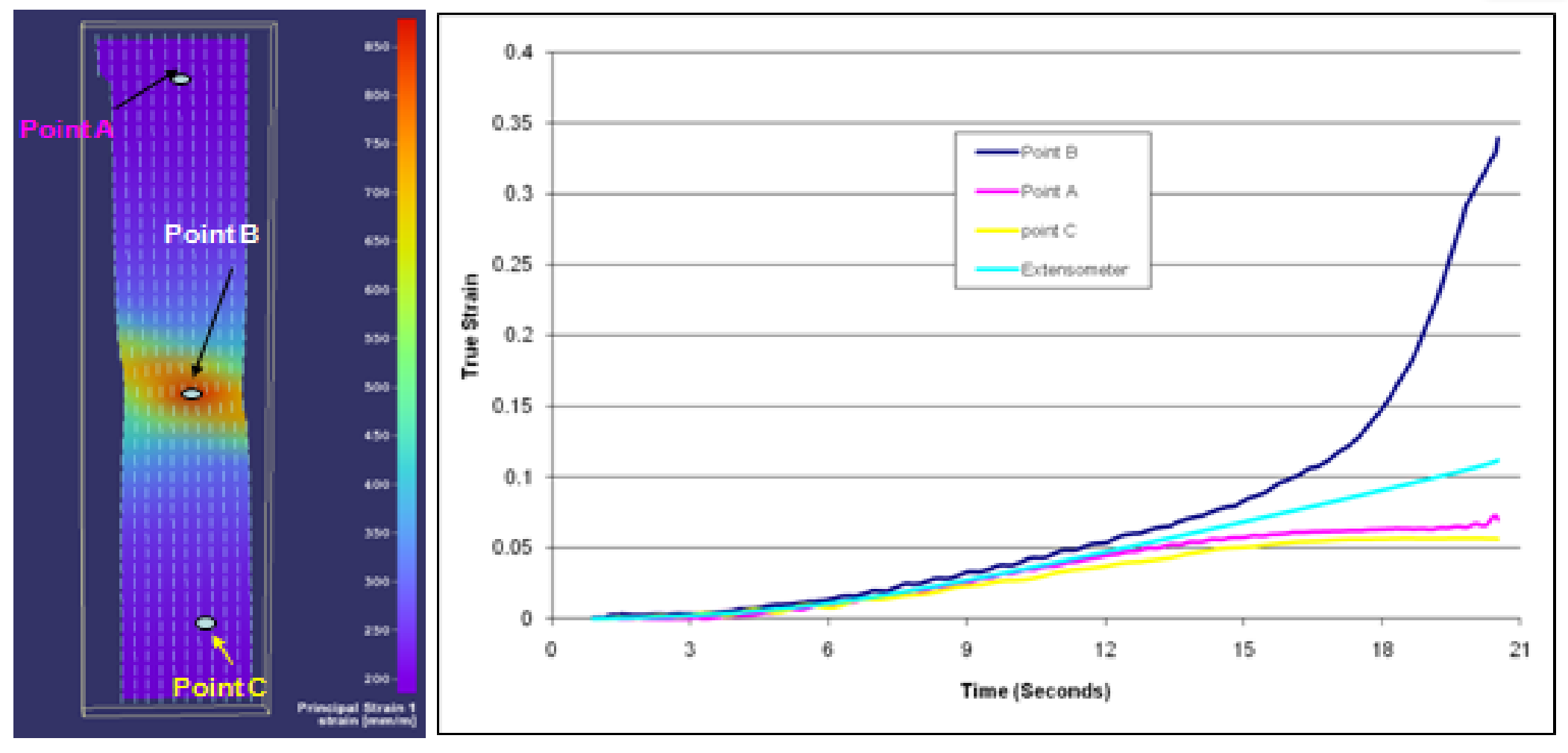

Fig. 6 Strain-time profile of DP600 with DIC and extensometer

### DIC overview

#### **Advantages**

- Non-contact measurement.
- Rich-data, over 10000 points in surface.
- Analysis is done in post processing.
- Provides information for shape, position, displacement, and strain.  $\bigcirc$
- Calibration technique ensures high accuracy.  $\bigcirc$
- Not affected by rigid body motion.

#### **Disadvantages**

- Cannot measure existing damage.
- Must have a clear line of sight by camera.

### Software

- Open source 2D-DIC Matlab.<http://www.ncorr.com/>
- Improved Digital Image Correlation (DIC), Elizabeth [Jones. http://www.mathworks.com/matlabcentral/](http://www.mathworks.com/matlabcentral/fileexchange/43073-improved-digital-image-correlation--dic-) fileexchange/43073-improved-digital-imagecorrelation--dic-
- 2D and 3D DIC. Correlated solutions. http:// www.correlatedsolutions.com/

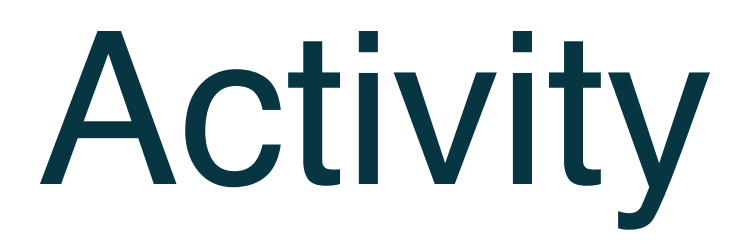

- Analyze two data-sets with the Improved Digital Image Correlation (DIC) toolbox.
	- Dataset 1: An experimental data set used for illustration in the DIC toolbox.
	- Dataset 2: Simulation data of ideal strain.

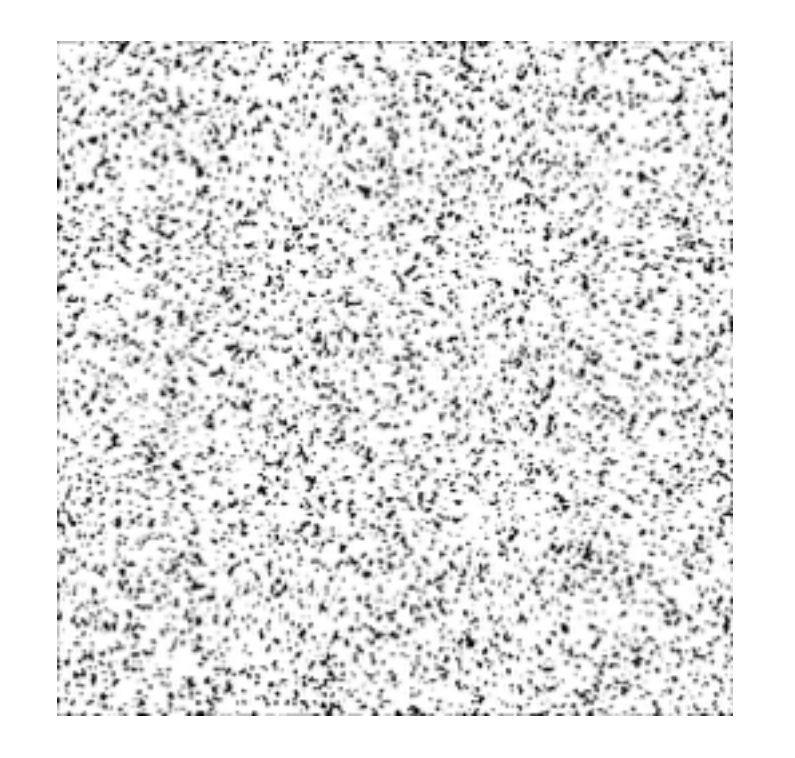

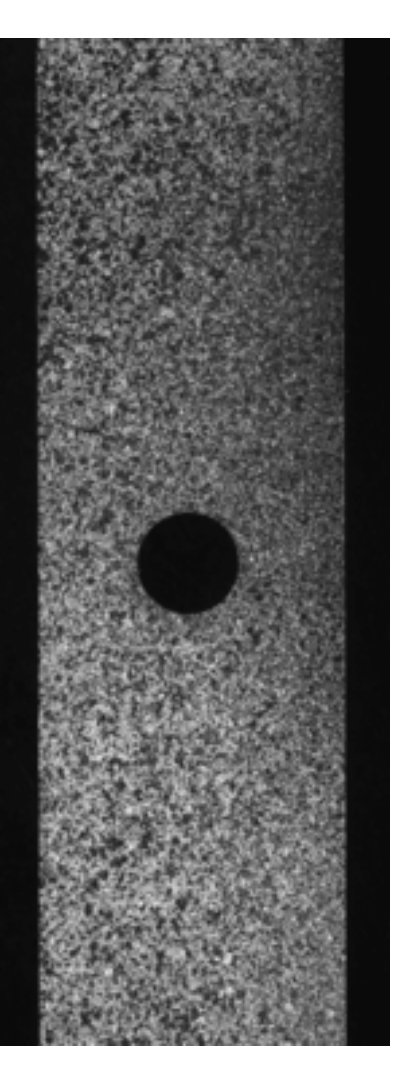